(Rev. 12/05)

# **Form CT-1120 HIC Hiring Incentive Tax Credit**

FOR INCOME YEAR

Beginning 2005, and Ending

Corporation Name Connecticut Tax Registration Number

#### **Purpose**

Complete **Form CT-1120 HIC**, *Hiring Incentive Tax Credit,* to claim the credit available under Conn. Gen. Stat. §12-217y for hiring a **qualifying employee**. Attach it to **Form CT-1120K**, *Business Tax Credit Summary*.

### **Definitions**

A *qualifying employee* is any employee who, upon the initial hiring of such employee, is employed not less than 30 hours per week for a full calendar month by the same business firm and who, at the time of being hired, is and has been receiving benefits from the temporary family assistance program for more than nine consecutive months immediately preceding the date of employment. (Conn. Agencies Regs. §12-217y-1(9)). Include the number of hours per week an employee participates in a job

training program approved by the Commissioner of the Connecticut Department of Labor (CTDOL), in calculating the number of hours the employee works.

#### **Credit Computation**

Multiply the number of full calendar months worked by **qualifying employees** during the income year by \$125 to determine the amount of credit.

#### **Additional Information**

Contact CTDOL, Program Support Unit, 200 Folly Brook Boulevard, Wethersfield CT 06109-1114, 860-263-6030, or see **Informational Publication 2004(20)**, *Guide to Connecticut Business Tax Credits.*

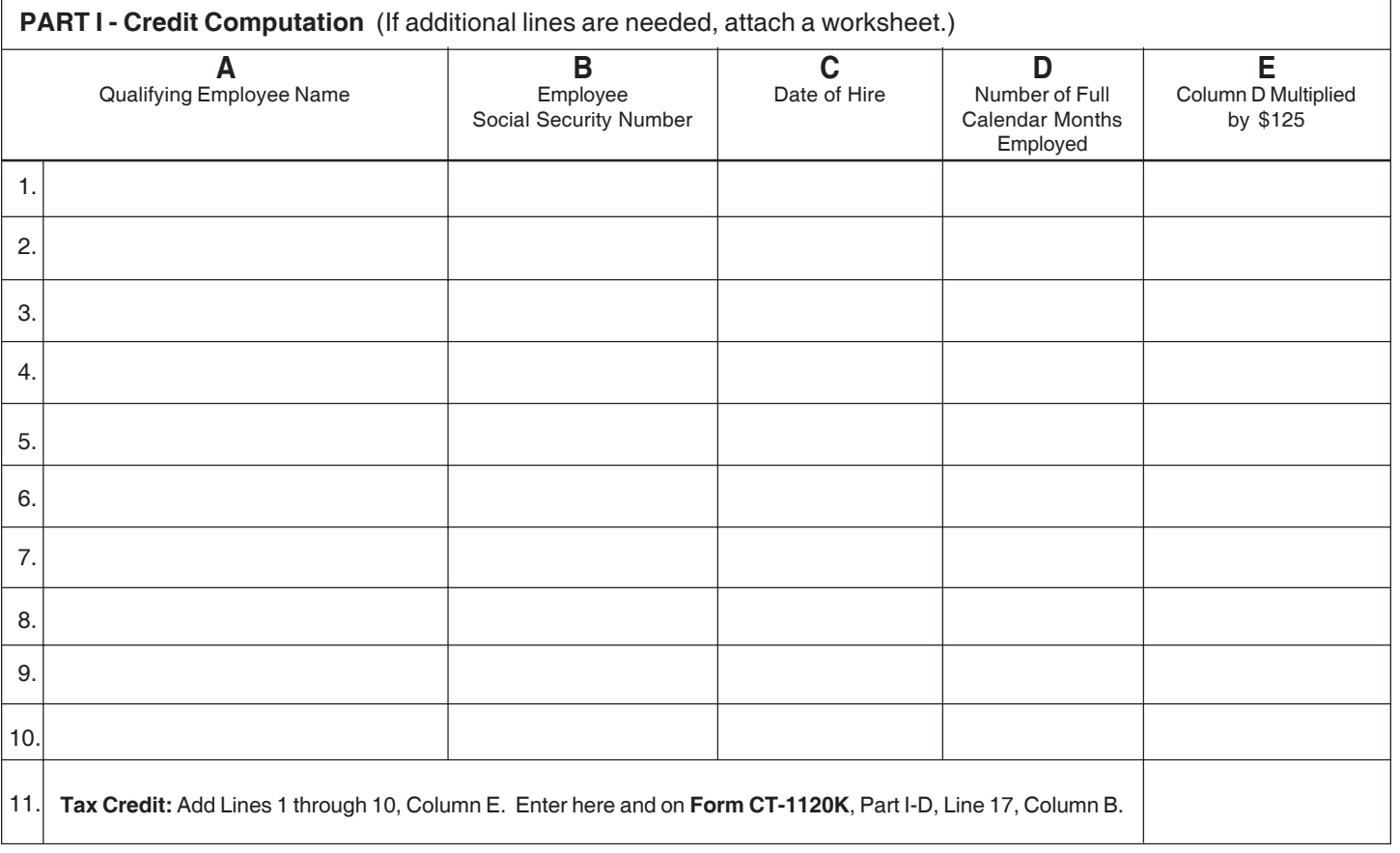

Complete this form in blue or black ink only.

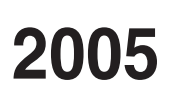

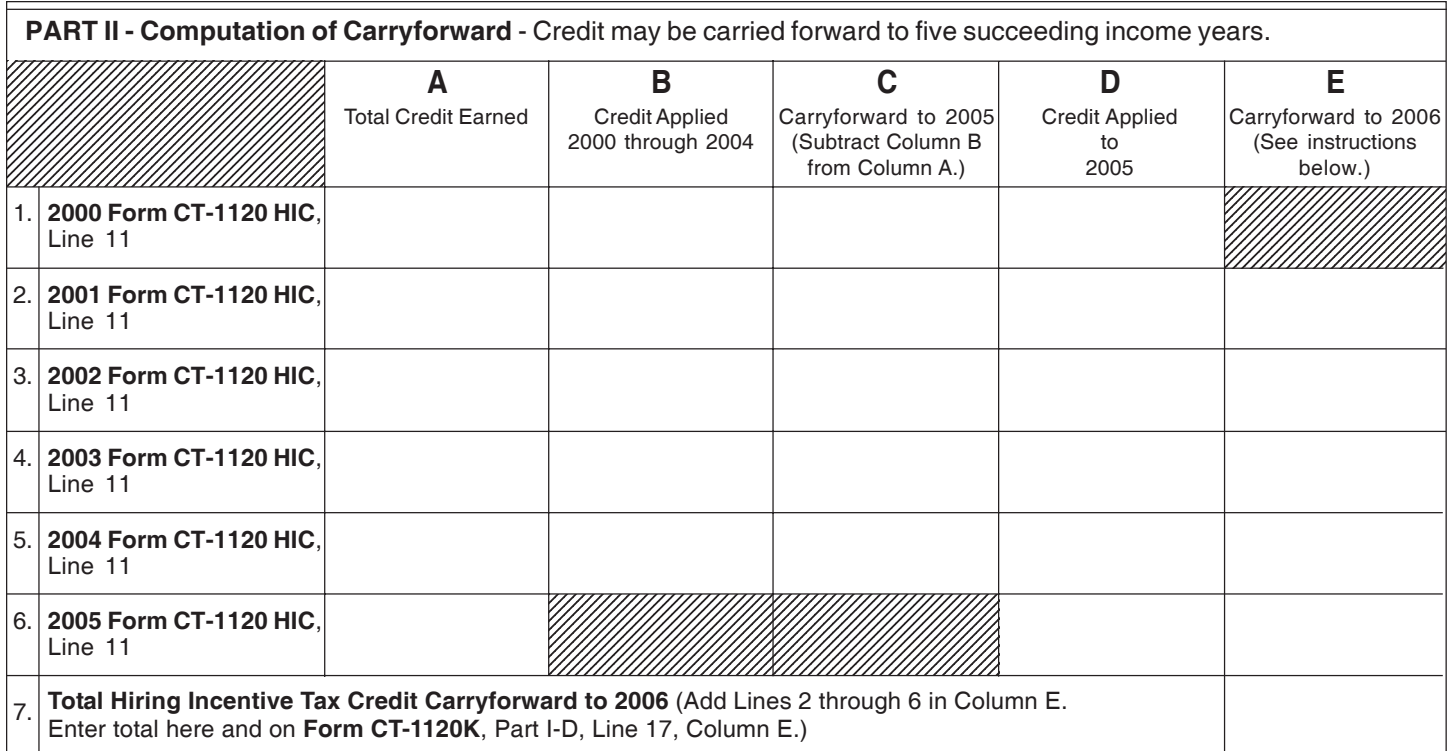

## **Computation of Carryforward Instructions**

**Lines 1 through 6, Columns A through D** - Complete as indicated.

**Lines 2 through 5, Column E** - Subtract Lines 2 through 5, Column D from Lines 2 through 5, Column C. Enter the result on the appropriate lines.

**Line 6, Column E** - Subtract Column D from Column A. Enter the result.

**Line 7**- Complete as indicated.